**Picture Quality Reducer Crack Download (April-2022)**

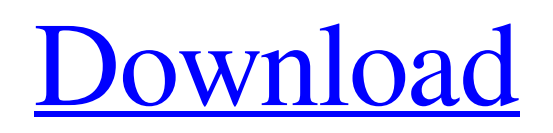

Format Caffeine Flash Player 7.1.25.0.148 is a fast and stable web browser for both PCs and mobile phones. The upgrade from its previous version 7.1.24.0.137 is available to download directly from the web site. The new version comes with a large number of bug fixes and security improvements. The application provider has packaged the new software in a nice portable package format, and the latest version of Caffeine Flash Player can be installed on any Windows XP, Vista, and Windows 7 operating system. Caffeine Flash Player is an innovative and secure web browser. Designed to fit Windows XP and Windows Vista operating systems, it has an intuitive interface and is simple to navigate. It is the most complete, functional and reliable solution for Flash animations on the web. The browser offers features that are not found on other

similar browsers, as well as a good set of plug-ins. Caffeine Flash Player looks elegant and sexy, and it supports all kinds of multimedia codecs. You will find the following features in it: • Page innovation navigation The browser allows you to go to websites directly from the most common web browsers. The web page navigation is streamlined and easy to handle. For instance, you can just press a single button to go to any website on the Internet, save the URL of your favorite sites, as well as bookmark them. You may add some other sites to your bookmark list. • Go to a website quickly You may go to any website with just a few clicks. Alternatively, you can open multiple web pages in the same window at the same time. When you select a web page from the Site List, it is displayed automatically in the current window. • Save the web address of the site You can save all of the web addresses you visit. At the same time, the current

website address is stored on your favorite list. Using the Short Page List, it is easy to view the entire list of saved web addresses. You can restore any web page you visited by pressing its name from the Short Page List. • Efficient page navigation There are some shortcuts that allow you to navigate quickly between web pages. For instance, the Home icon allows you to open the Site List. You can view web pages by use of the History button. The Previous button lets you go to the last visited web page. A similar button, the Next button, allows you to display the website that is opened most recently. • Zoom in and

**Picture Quality Reducer Download [32|64bit]**

**[?]System Requirements**<sup>[?]</sup> **?]Windows** XP/2000/Vista/7/8 ? Internet Explorer 8 or above, Firefox 15 or above **?FREE DOWNLOAD** Sony KDL-29X90 1.4-inch HDTV Monitor

(black)[KDL29X90A] The Sony KDL-29X90 is a 1.4-inch (34mm) 2560x1080 Full HD model with a 1,366×1,000-pixel color display. The display has a 10,000:1 contrast ratio, and has a maximum brightness of 400 nits. The new KDL29X90 has a sleek design that fits into standard-size entertainment centers, and uses a 4-watt stereo speaker system. The display has a built-in HDMI port for connecting to a HDTV that supports HDMI. It also has an optical input for connecting to a DVD player. The monitor connects to an HDMI input on a computer via the HDMI port using a standard HDMI cable (HDMI t-converter not included). What's New in This Version Enhancements and performance improvements Note: Supported video formats are listed on this page. •Enhanced performance when playing digital contents from BD/HDD/DVDR players. •Enhanced stability when playing movies from HDD or external USB HDD/DVDR players.

•Improved sound quality and speaker performance. •Provides the best automatic setting of the digital outputs on the TV. •The power consumption and heat generation of the monitor is reduced. • Enhancement of usability by automatic bright control of the backlight. •HDMI video can be displayed on 4K TVs (36 Hz). •Supports up to 4K UHD picture. The television has a full range of input signals including 4K UHD input. Whether you are looking to up the quality of your desktop computer or save money on your cellular phone bill, you need to have the right tool. You must have a source of high quality information and a high quality printer to maximize the benefits of your computer and cellular telephone. The printers for PC, cell phones and others should keep up with the fast-changing online marketplace. Here are three printers that will help you to get the best quality using multiple sources. Printer That Can Print Video! You can use a printer

## to 09e8f5149f

\$0.00 Available for: Freeware License: Freeware Platform: Windows, Mac, Linux, and Linux 64 bit zbar has been used to create several powerful projects in image recognition and object detection. Do you want a simple but powerful software for image and object recognition, like zbar? Here is a program which you can download for free of charge from the author's homepage. zbar is an open source image and object recognition and object detection software which was developed by Martin Rechberger. It has been used in several universities and research projects for object recognition, object detection, object segmentation, shape analysis and image manipulation. zbar is well optimized to run on even old computers and is is able to open many image files. It can handle more than 160 different image types. It supports DICOM images as well as a

large selection of recognized formats. The latest version of zbar supports many object types like text, special shapes, colors and faces. With zbar, you can easily do many object recognition tasks like counting the number of faces or detecting faces in a picture. In addition, zbar has a preloaded database which can recognize special shapes and objects, such as bottles, cars, cats, dogs, houses and so on. zbar is able to determine the orientation of pictures. It is also possible to automate picture selection with zbar. You can control the software with the cursor keys and it has even an integrated mouse driver. You can use any combination of the 24 buttons to execute predefined actions. So if you need a software for image and object recognition and object detection, make sure to try zbar. zbar Free Download You can use PhotoCAM for editing the photos and videos. You can use it to delete unwanted photos and videos from your computer. You will be able to search for

photos and videos easily, and you can get the details of each photo or video as well. You can add text, watermarks, and other effects to your photos and videos. You can crop, resize, rotate and adjust brightness and contrast to your photos. You can use its built-in GIF and BMP compression tools to optimize your photos. PhotoCAM supports basic functions of editing such as selection, cropping, resizing, adjustment, optimization and creating a slideshow, and more.

**What's New In Picture Quality Reducer?**

This is not so complicated to use as most similar applications. You can collect the pictures to process by dragging them to the bin. The number of pictures that you process will be determined by the parameters that you set, not the total number in the bin. The processes are queued and started in order. Highlight: It works with all JPEG (or just certain

types of them) files. You can start from importing the pictures, or just to set the parameters for a batch process. You can view the details of each imported image (name, date, size, resolution, dimension, and bit depth) We found that the quality of the pictures is not always reduced by the quality setting. There was a case where a couple of pictures we imported took after reducing the quality  $75\% - 105\%$ . I think the price needs to be raised. If you want to reduce a few pictures, you will probably not pay \$30-\$40 for it. Not enough. If you want to reduce all the pictures in a folder for free, you can either use Photoshop (not recommended for any photographer) or use a Free Open Source software like Picasa or Gimp. Udhayam said: The idea is to reduce the quality by half, but it seems to be working only with 20% (or 25%). And some pictures, like me, have no problem. D.V. said: He is right, there are two modes, one reduces the quality by 50%, the other reduces it by

75%. He is more likely to get the 50% one than the 75% one. The best way is to save them all, if they were already high quality pictures, just send to trash. I used to use this software for reducing the image quality, it works really good, its easy to use. But i have a small problem, when i use the software and want to close it it gets stuck with opening the folder and when i manually close it it works fine, i am really stuck, can anyone please help me out. Thanks. I use this software all the time. I have a Macbook. I downloaded a version of 7zip that had the program in the archive. I opened the archive and the program was included. I then extracted the zip file on my MacBook. The program worked just fine.South Africa: 10 things you didn't know about President George Bush President Bush

REQUIREMENTS Microphone: You will need a microphone. You may use either an external microphone or an input from your sound card (STUDIO-IN). You can use a computer with an external microphone. Please note that you will need to install the driver for your external microphone first. The WMAPro8 and Microphone Preamp Utility are known to work well with the following external microphones (but the list is not complete): HP-NZMSB3 (or similar) Creative STX-803 (or

## Related links:

- [http://lifemyway.online/wp-content/uploads/2022/06/Calculus\\_Problem\\_Solver\\_Product\\_Key\\_Free.pdf](http://lifemyway.online/wp-content/uploads/2022/06/Calculus_Problem_Solver_Product_Key_Free.pdf) [http://supreo.fr/wp-content/uploads/2022/06/IntraMessenger\\_\\_Crack\\_Free\\_For\\_Windows\\_2022.pdf](http://supreo.fr/wp-content/uploads/2022/06/IntraMessenger__Crack_Free_For_Windows_2022.pdf) <http://okinawahousingportal.com/?p=19396> <https://mondetectiveimmobilier.com/wp-content/uploads/2022/06/phiamo.pdf> [https://lfbridge.com/upload/files/2022/06/dbD498nA1SY2A2CWO92D\\_08\\_90264ef0209d6b5f502ef37686dd72b4\\_file.pdf](https://lfbridge.com/upload/files/2022/06/dbD498nA1SY2A2CWO92D_08_90264ef0209d6b5f502ef37686dd72b4_file.pdf) <https://floridachiropracticreport.com/advert/wireworld-3d-screensaver-1-0-5-crack-final-2022/>
- <https://parsiangroup.ca/2022/06/visioforge-video-edit-sdk-net-crack-3264bit/>
- [https://vir-expo.com/wp-content/uploads/2022/06/Portable\\_Adobe\\_Reader\\_Lite.pdf](https://vir-expo.com/wp-content/uploads/2022/06/Portable_Adobe_Reader_Lite.pdf)
- <https://serv.biokic.asu.edu/neotrop/plantae/checklists/checklist.php?clid=21339>
- <https://wmondemand.com/?p=4448>

https://teko.my/upload/files/2022/06/1IMNvgsjs3FOh7tMiOAB\_08\_d8b058ceabac215db997f8e3b4806e0b\_file.pdf

<http://www.interprys.it/?p=5849>

<https://neherbaria.org/portal/checklists/checklist.php?clid=14252>

[https://cdn.lyv.style/wp-content/uploads/2022/06/08020825/Daanav\\_Password\\_Recovery\\_Utility\\_Crack\\_With\\_Product\\_Key\\_3264bit.pdf](https://cdn.lyv.style/wp-content/uploads/2022/06/08020825/Daanav_Password_Recovery_Utility_Crack_With_Product_Key_3264bit.pdf) <https://villamaremonti.com/wp-content/uploads/2022/06/welbmori.pdf>

```
https://ksycomputer.com/wp-content/uploads/2022/06/Super_Mp3_Recorder_Pro__WinMac_Updated2022.pdf
```
[https://www.dejavekita.com/upload/files/2022/06/gJvIEFWSvUfzaqOSYaIf\\_08\\_d8b058ceabac215db997f8e3b4806e0b\\_file.pdf](https://www.dejavekita.com/upload/files/2022/06/gJvIEFWSvUfzaqOSYaIf_08_d8b058ceabac215db997f8e3b4806e0b_file.pdf)

[https://www.crypto-places-directory.com/wp-content/uploads/2022/06/Hard\\_Drive\\_Recovery\\_Crack\\_Full\\_Product\\_Key\\_WinMac\\_2022.pdf](https://www.crypto-places-directory.com/wp-content/uploads/2022/06/Hard_Drive_Recovery_Crack_Full_Product_Key_WinMac_2022.pdf) <https://midatlanticherbaria.org/portal/checklists/checklist.php?clid=70563>

<https://csvcoll.org/portal/checklists/checklist.php?clid=14377>